# Package 'lncDIFF'

January 13, 2020

Title Long Non-Coding RNA Differential Expression Analysis

Version 1.0.0

Description We developed an approach to detect differential expression features in long noncoding RNA low counts, using generalized linear model with zero-inflated exponential quasi likelihood ratio test. Methods implemented in this package are described in Li (2019) <doi:10.1186/s12864-019-5926-4>.

**Depends**  $R (= 3.5.0)$ 

License GPL  $(>= 2)$ 

Encoding UTF-8

LazyData true

RoxygenNote 7.0.0

NeedsCompilation no

Author Qian Li [aut, cre]

Maintainer Qian Li <qian.li10000@gmail.com>

Repository CRAN

Date/Publication 2020-01-13 22:20:08 UTC

# R topics documented:

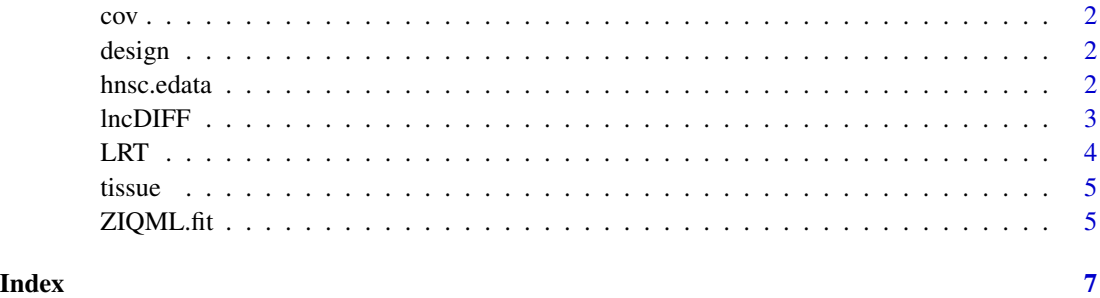

#### Description

Batch information for samples in hnsc.edata.

#### Usage

cov

#### Format

A matrix of covariate(s) in columns.

design *Design matrix for samples in hnsc.edata.*

# Description

Design matrix for samples in hnsc.edata.

# Usage

design

#### Format

A model matrix with 80 rows (i.e. samples) and 3 columns of tissue type and batch.

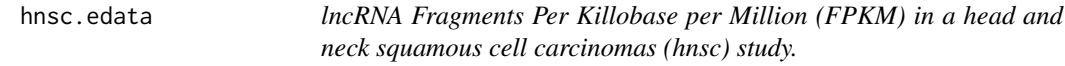

# Description

lncRNA Fragments Per Killobase per Million (FPKM) in a head and neck squamous cell carcinomas (hnsc) study.

# Usage

hnsc.edata

#### Format

A data frame of lncRNA FPKM with 1000 rows (i.e. genes) and 80 columns (i.e. samples ).

<span id="page-1-0"></span>

<span id="page-2-0"></span>

# Description

lncDIFF returns DE analysis results based on lncRNA counts and grouping variables.

# Usage

```
lncDIFF(
 edata,
 group,
 covariate = NULL,
 link.function = "log",
 CompareGroups = NULL,
 simulated.pvalue = FALSE,
 permutation = 100
\mathcal{L}
```
# Arguments

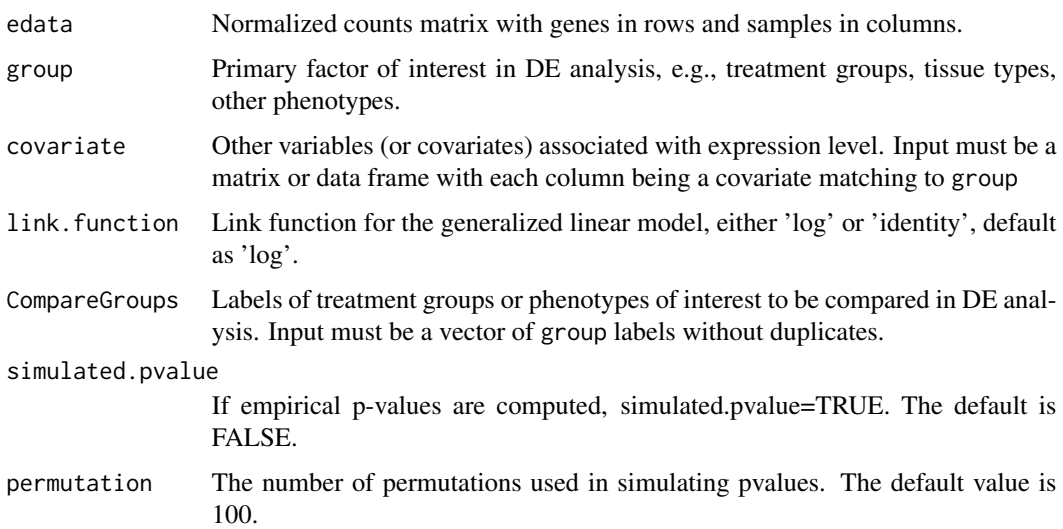

#### Value

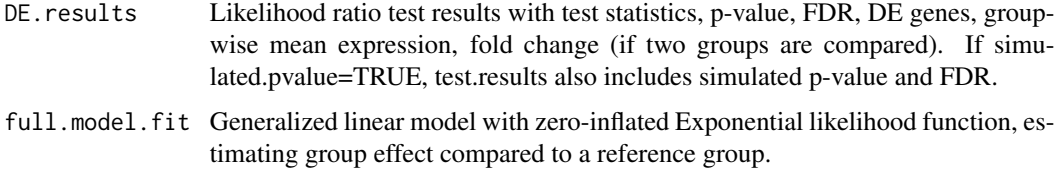

# <span id="page-3-0"></span>References

Li, Q., Yu, X., Chaudhary, R. et al.'lncDIFF: a novel quasi-likelihood method for differential expression analysis of non-coding RNA'. BMC Genomics (2019) 20: 539.

# Examples

```
data('hnsc.edata','tissue','cov')
# DE analysis comparing two groups (normal vs tumor) for 100 genes
result=lncDIFF(edata=hnsc.edata[1:100,],group=tissue,covariate=cov)
# Recommend at least 50 permutations if simulated.pvalue=TRUE
```
# LRT *Likelihood ratio test based on ZIQML.fit()*

#### Description

ZIQML.LRT returns the likelihood ratio test statistics and p-value based on the object returned by ZIQML.fit().

# Usage

LRT(ZIQML.fit, coef = NULL)

#### Arguments

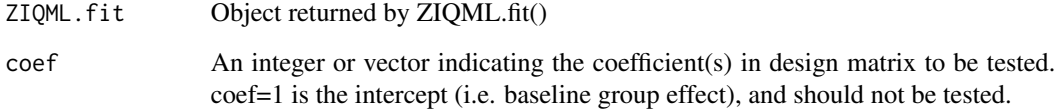

#### Value

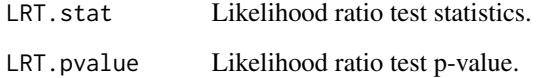

#### <span id="page-4-0"></span>tissue 5

# Examples

```
data('hnsc.edata','design')
# 'hnsc.edata' contains FPKM of 1132 lncRNA genes and 80 samples.
# 'design' is the design matrix of tissue type (tumor vs normal).
# Fit GLM by ZIQML.fit for the first 100 genes
fit.log=ZIQML.fit(edata=hnsc.edata[1:100,],design.matrix=design)
# Likelihood ratio test to compare tumor vs normal in gene expression level.
```

```
LRT.results=LRT(fit.log,coef=2)
```
tissue *Tissue type for samples in hnsc.edata.*

# Description

Tissue type for samples in hnsc.edata.

#### Usage

tissue

### Format

A character vector of tissue type.

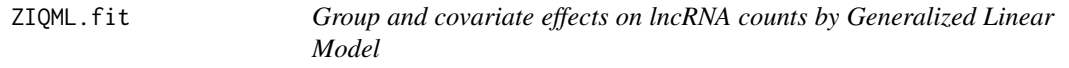

# Description

ZIQML.fit estimates the group effect on gene expression using zero-inflated exponential quasi likelihood.

#### Usage

ZIQML.fit(edata, design.matrix, link = "log")

# Arguments

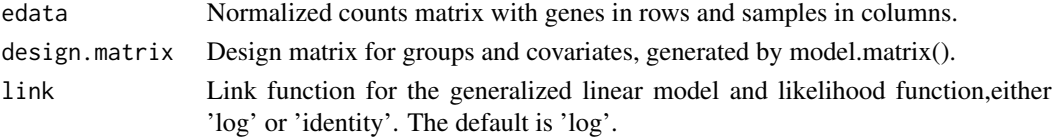

# Value

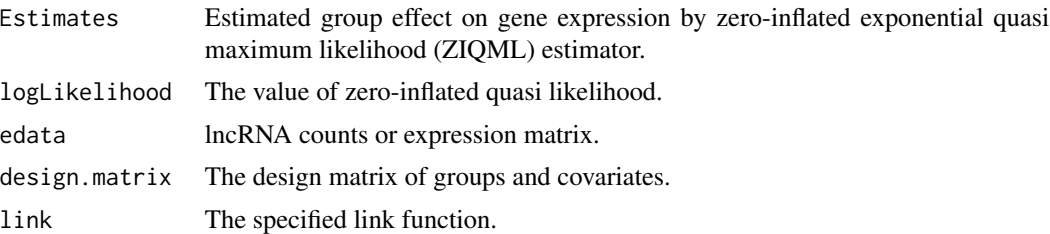

# Examples

data('hnsc.edata','design') # 'hnsc.edata' contains FPKM of 1000 lncRNA genes and 80 samples # 'design' is the design matrix for tissue and batch. # For the first 100 genes # Fit GLM by ZIQML with logarithmic link function fit.log=ZIQML.fit(edata=hnsc.edata[1:100,],design.matrix=design,link='log')

# Fit GLM by ZIQML with identity link function fit.identity=ZIQML.fit(edata=hnsc.edata[1:100,],design.matrix=design,link='identity')

# <span id="page-6-0"></span>Index

∗Topic datasets  $\frac{1}{2}$  $\frac{1}{2}$  $\frac{1}{2}$ cov, 2 design, [2](#page-1-0) hnsc.edata, [2](#page-1-0) tissue, [5](#page-4-0) cov, [2](#page-1-0) design, [2](#page-1-0) hnsc.edata, [2](#page-1-0) lncDIFF, [3](#page-2-0) LRT, [4](#page-3-0) tissue, [5](#page-4-0) ZIQML.fit, [5](#page-4-0)